### Programmation Concurrente, Réactive et Répartie Cours N◦6

#### Nadine Richard & Emmanuel Chailloux

Master d'Informatique Université Pierre et Marie Curie

année 2016-2017

Cours 6 - Programmation Concurrente, Réactive et Répartie (PC2R - 4I507) - année 2016/2017 - 1 / 52

#### Plan du cours

- $\triangleright$  Classification selon D. Harel et A. Pnueli
- $\blacktriangleright$  Les systèmes réactifs
- ▶ Approche synchrone pour les systèmes réactifs
- $\triangleright$  Esterel : un langage synchrone impératif
- **Machine d'exécution et compilation**
- $\triangleright$  Conclusion
- $\blacktriangleright$  Autres applications du modèle synchrone
- $\blacktriangleright$  Références

#### Classification : systèmes transformationnels

- $\blacktriangleright$  Effectue des calculs :
	- $\blacktriangleright$  à partir des données fournies
	- **P** pour produire des résultats
	- $\blacktriangleright$  puis se terminer.

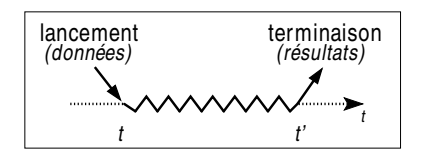

#### ▶ Exemples : compilateur/traducteur, éditeur de factures

## Classification : systèmes interactifs et réactifs

- Interagit continuellement avec son environnement :
	- ▶ doit fournir une réponse aux événements reçus
	- $\triangleright$  ne se termine pas !
- $\blacktriangleright$  Interactif

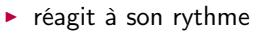

▶ exemples : base de données, IHM non critique

 $\blacktriangleright$  Réactif

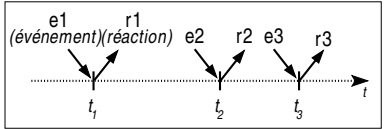

e1 r1<br>*(événement) (réaction)* e2 r2

t'1

 $t_{2}$ 

t

 $t_2'$ 

1

t

- ▶ réagit au rythme imposé par l'environnement
- exemples : contrôle de processus industriels, IHM critique

Cours 6 - Programmation Concurrente, Réactive et Répartie (PC2R - 4I507) - année 2016/2017 - 4 / 52

#### Systèmes réactifs

 $\blacktriangleright$  Théorie et pratique

- $\blacktriangleright$  Approches traditionnelles
- $\blacktriangleright$  Approche synchrone
- **>** Systèmes réactifs temps-réel
- $\blacktriangleright$  Langages et outils synchrones

#### Systèmes réactifs : théorie et pratique

- ► En théorie : réaction en temps nul
- $\triangleright$  En pratique : implémentés par des systèmes interactifs suffisamment rapides
	- **P** pour prendre en compte tous les stimuli
	- pour y répondre à temps

#### Approches traditionnelles

 $\blacktriangleright$  Automate

- $\blacktriangleright$  comportement déterministe
- $\blacktriangleright$  exécution efficace
- $\triangleright$  mais : faible maintenabilité
- $\blacktriangleright$  Langage + exécutif temps-réel multi-tâches
	- $\triangleright$  tâches coopérantes  $+$  communication asynchrone
	- $\triangleright$  primitives pour le parallélisme et la synchronisation (tâches et rendez-vous en Ada)
	- $\triangleright$  mais : déterminisme non garanti

## Approche synchrone

<sup>I</sup> Échelle de temps logique discret

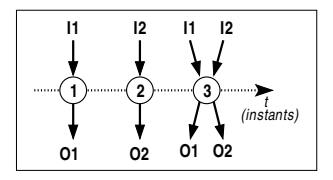

- $\blacktriangleright$  instant = réaction du système
- **F** réaction en temps nul : une réaction commencée doit se terminer avant que débute la suivante, donc avant qu'un nouvel événement arrive
- ▶ signaux en entrée et en sortie simultanés
- $\blacktriangleright$  Fondements mathématiques
	- $\blacktriangleright$  déterminisme garanti
	- $\triangleright$  composition de systèmes synchrones  $\Rightarrow$  système synchrone
	- $\triangleright$  outils automatiques de vérification formelle

#### Systèmes réactifs temps-réel

#### **>** Système temps-réel

- $\triangleright$  résultat correct + respect des contraintes temporelles ⇒ résultat faux s'il arrive trop tard !
- $\triangleright$  contraintes temporelles : strictes ou souples (délai moyen)
- $\triangleright$  systèmes critiques : safety critical ou mission critical
- $\blacktriangleright$  Caractéristiques principales
	- $\triangleright$  prévisibilité = parfaitement déterministe
	- $\triangleright$  sûreté = comportement garanti (situations extrêmes)
- ▶ ... d'où l'utilisation de systèmes réactifs synchrones !

#### Langages et outils synchrones

- $\blacktriangleright$  Langages impératifs (signaux discrets) Esterel (INRIA, ENMP, CMA), Marvin (ENST)
- ▶ Langages à «flots de données» (signaux continus) Signal (INRIA), Lustre (IMAG), Lucid Synchrone (INRIA, LIP6, IMAG)
- $\triangleright$  Formalismes (description graphique d'automates) SyncCharts (proche d'Esterel), Argos (proche de Lustre), HPTS (proche de Signal)
- $\triangleright$  Esterel Technologies : Esterel studio compilateur Esterel, éditeur de SyncCharts, simulateur interactif, . . .

## Le langage Esterel

- ▶ Caractéristiques et principes du langage
- $\triangleright$  Cycle de vie d'une instruction
- $\blacktriangleright$  Modules
- $\blacktriangleright$  Expressions de signaux, émission instantanée
- $\blacktriangleright$  Immédiat vs. différé
- **Manipulation de données**
- ▶ Types, fonctions et procédures externes
- $\blacktriangleright$  Préemption et trappes
- $\blacktriangleright$  Instructions dérivées
- $\triangleright$  Composition de modules
- $\blacktriangleright$  Tâches asynchrones

## Caractéristiques du langage

► Langage réactif synchrone de nature impérative

- $\triangleright$  instructions impératives : séquence, composition parallèle, ...
- $\blacktriangleright$  instructions réactives : pause, attente d'événement, ...
- $\blacktriangleright$  Avec :
	- $\blacktriangleright$  programmation modulaire
	- **In manipulation de données : types prédéfinis ou externes**
	- **EXEC** mécanismes de trappe et de préemption
	- $\blacktriangleright$  gestion des tâches asynchrones

### Principes fondamentaux

 $\blacktriangleright$  Instant

- instant t de début d'une instruction (1<sup>er</sup> instant)
- instant  $t'$  de terminaison, avec  $t' \geq t$
- **•** instruction instantanée si  $t' = t$
- instant suivant :  $t + 1$

 $\blacktriangleright$  Signal

- $\blacktriangleright$  en entrée et/ou en sortie
- ▶ caractérisé par son statut : présent ou absent
- $\triangleright$  pur ou valué (information typée)
- <sup>I</sup> généré par l'environnement ou envoyé avec emit
- $\blacktriangleright$  diffusé instantanément (broadcast)
- $\blacktriangleright$  tick : top d'horloge

## Cycle de vie d'une instruction

#### $\blacktriangleright$  Terminaison

- $\triangleright$  spontanée, sauf pour la boucle infinie (loop)
- $\triangleright$  avortement, si dans une construction abort
- $\triangleright$  composition parallèle : quand les 2 composantes ont terminé
- $\triangleright$  Suspension = composition active sur plusieurs instants
	- ▶ pause : reprise à l'instant suivant
	- $\triangleright$  await : attente d'un signal

#### Premiers exemples

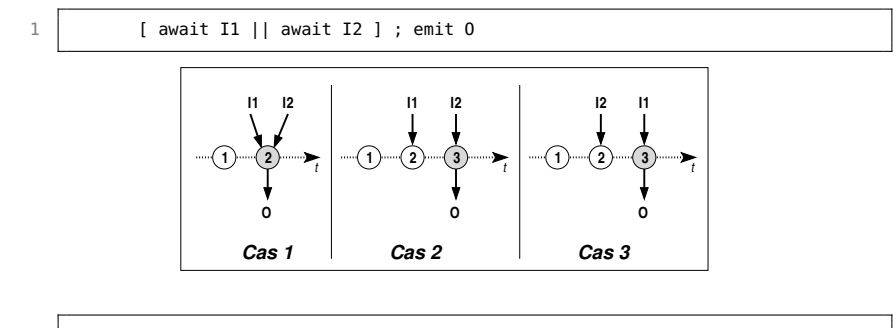

await I1 || await I2 ; emit 0

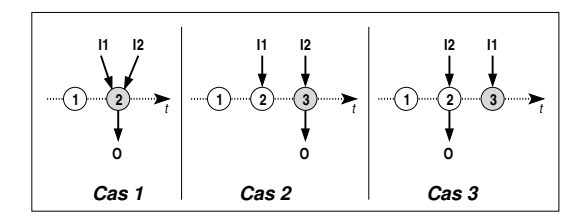

Cours 6 - Programmation Concurrente, Réactive et Répartie (PC2R - 4I507) - année 2016/2017 - 15 / 52

#### Modules

 $\blacktriangleright$  Programme Esterel  $=$  module

- $\triangleright$  interface : signaux en entrée/sortie + déclarations d'objets externes
- ▶ COrpS : composition d'instructions impératives et réactives
- $\blacktriangleright$  sous-modules

 $\blacktriangleright$  Réaction d'un module

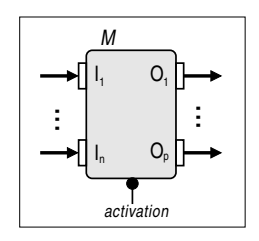

- $\blacktriangleright$  réaction instantanée à l'activation
- $\triangleright$  émission de signaux et/ou modifications internes

# Exemple de module

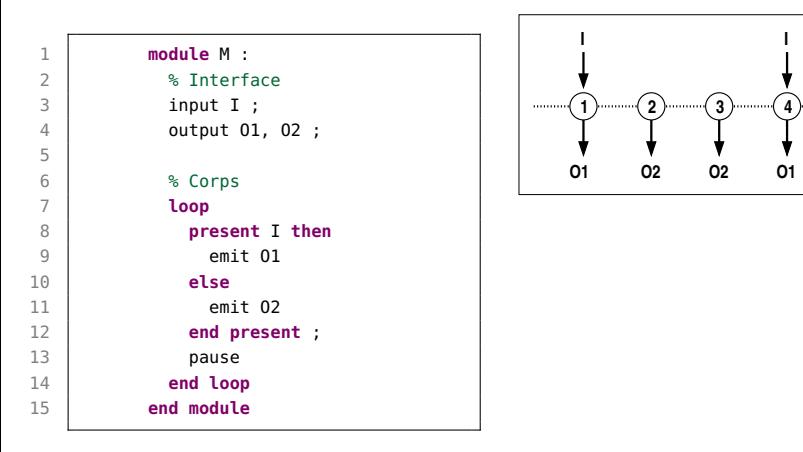

#### Attention à la boucle infinie !

t

Cours 6 - Programmation Concurrente, Réactive et Répartie (PC2R - 4I507) - année 2016/2017 - 17 / 52

#### Expression de signaux

- **Instructions liées au statut : present et await**
- $\blacktriangleright$  Attente infinie : halt
- $\blacktriangleright$  Attente de plusieurs occurrences

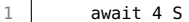

 $\blacktriangleright$  Expressions booléennes

```
1 present [ I1 and I2 ] or [ not I3 ]
2 then emit 0<br>3 end present
         3 end present
```
#### Cours 6 - Programmation Concurrente, Réactive et Répartie (PC2R - 4I507) - année 2016/2017 - 18 / 52

## Émission instantanée de signal

- ▶ Avantage : partage immédiat du statut et de la valeur du signal aux composantes parallèles et aux sous-modules
- **Inconvénient : la présence d'un signal peut être testée dans** l'instant même où il est émis . . .

```
1 % 0 sera émis à chaque instant !
2 loop
      3 [ present S
4 then emit O
5 end present
6 ||
7 emit S ] ; pause
8 end loop
```
#### Cours 6 - Programmation Concurrente, Réactive et Répartie (PC2R - 4I507) - année 2016/2017 - 19 / 52

#### Immédiat vs. différé

 $\triangleright$  await = attente différée à l'instant suivant

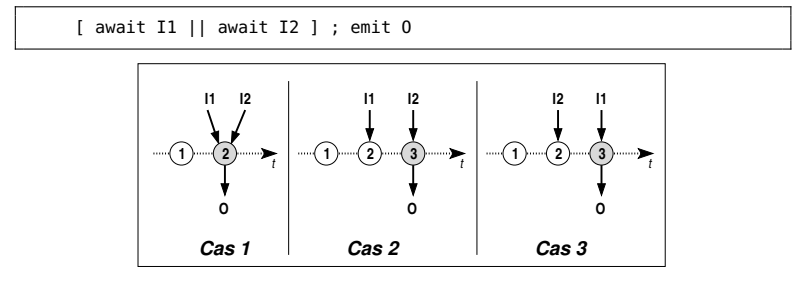

▶ Prise en compte immédiate d'un signal

```
await immediate I ;
emit O
```

```
if present I
  then emit O
  else await I ; emit O
end present
```
Cours 6 - Programmation Concurrente, Réactive et Répartie (PC2R - 4I507) - année 2016/2017 - 20 / 52

#### Manipulation de données

- $\blacktriangleright$  Types
	- ▶ prédéfinis : integer, float, double, boolean, string
	- $\blacktriangleright$  externes/utilisateurs
- $\blacktriangleright$  Variable locale
	- ▶ déclaration : var V : integer in ... end var
	- $\blacktriangleright$  lecture de la valeur : v
	- $\blacktriangleright$  affectation :  $V := 1$
	- $\triangleright$  déclaration + initialisation : var V := 0 : integer in...

 $\blacktriangleright$  Attention aux compositions invalides !

```
% Doit \^etre refus\'e par le compilateur
X := X + 1 || X := 3
```
#### Cours 6 - Programmation Concurrente, Réactive et Répartie (PC2R - 4I507) - année 2016/2017 - 21 / 52

### Exemple d'utilisation de variables

```
1 module M :
2 output Equal ;<br>3 constant C : i
\begin{array}{c} 3 \\ 4 \end{array} constant C : integer ;<br>4
4 var X := 0 : integer, Y : integer in
5 Y := C ;
6 loop
\begin{array}{c|c}\n7 \\
8\n\end{array} if (X = Y)<br>then emi
8 then emit Equal ; X := 0 ; Y := C<br>9 else X := X + 19 else X := X + 1
10 end if ;
11 pause
12 end loop
13 end var
14 end module
```
# Valeur d'un signal (1)

▶ Valeur indéterminée tant que le signal n'a pas été émis

 $\triangleright$  Opérations

- ▶ déclaration : input I : boolean ;
- $\triangleright$  déclaration + initialisation : input I := true : boolean ;
- $\blacktriangleright$  lecture de la dernière valeur :  $2I$
- $\triangleright$  émission valuée : emit 0 (13)

 $\triangleright$  Attention à la diffusion instantanée !

1 emit S (?S + 1) % Impossible d'avoir  $S = S+1$ 

#### Cours 6 - Programmation Concurrente, Réactive et Répartie (PC2R - 4I507) - année 2016/2017 - 23 / 52

Valeur d'un signal (2)

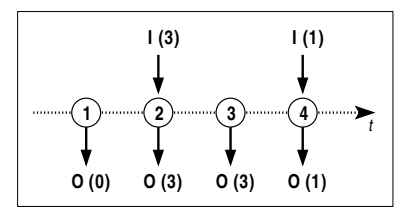

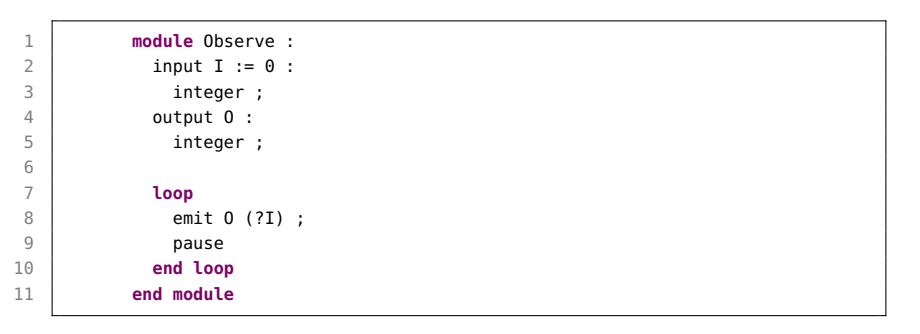

## Combinaison de valeurs d'un signal

Quand un signal valué peut être émis plusieurs fois au même instant

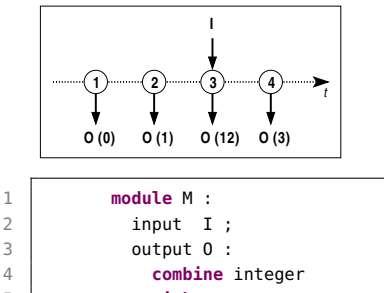

```
5 with + ;
\begin{array}{c|c}\n6 & \text{var } X := 0 : \text{integer} \\
\hline\n7 & \text{in}\n\end{array}7 in
```

```
8 loop
```

```
9 | emit 0 (X) ; X := X + 1
10 || present I then emit O (10) ] ;
11 pause
12 end loop
13 end var
14 end module
```
Cours 6 - Programmation Concurrente, Réactive et Répartie (PC2R - 4I507) - année 2016/2017 - 25 / 52

#### **Capteurs**

Signal dégénéré sans statut  $\Rightarrow$  variable externe en lecture seule

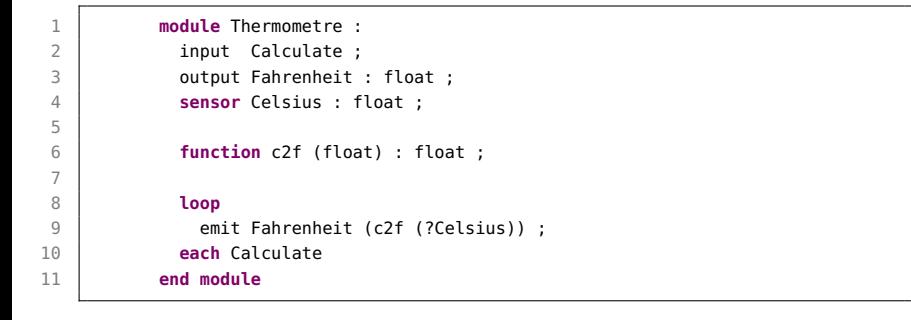

#### Types, fonctions et procédures externes

Les fonctions et les procédures s'exécutent en temps nul !

```
1 module M :
2 type T ;
3 procedure Increment (T) (int) ;<br>4 function Init () : T ;
          function Init () : T :
5 function Test (T) : boolean ;
6 var X := Init () : T
 7 in
8 loop<br>9 loop
            9 if (Test (X))
10 then call Increment (X) (1)
11 end if ;
12 pause
13 end loop
14 end var
15 end module
```
### Préemption

 $\triangleright$  Trois mécanismes pour interrompre une composition sur un signal :

- $\blacktriangleright$  suspension
- **E** avortement fort
- $\blacktriangleright$  avortement faible

 $\blacktriangleright$  Suspension... puis reprise

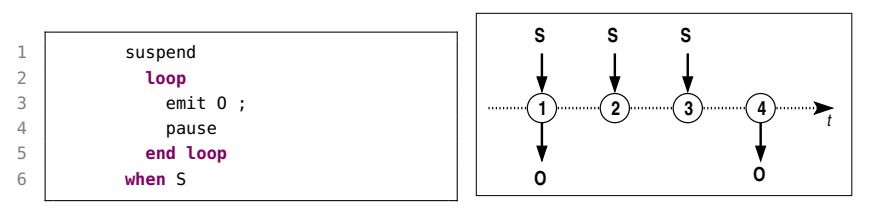

### Avortement fort ou faible ?

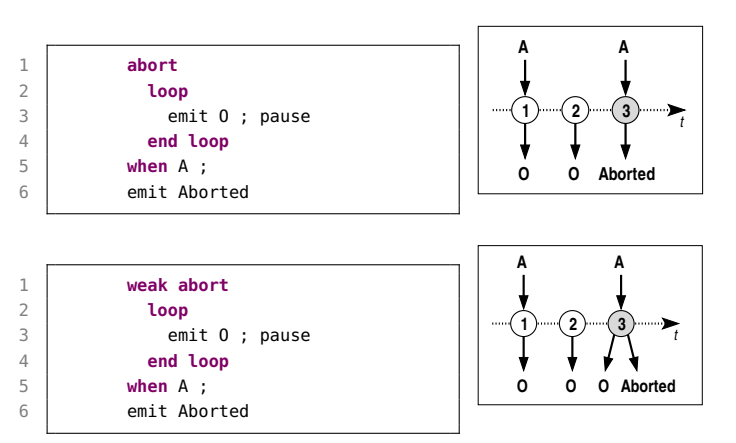

+ mot-clé immediate

+ composition à exécuter quand le signal est reçu (do...end abort)

Cours 6 - Programmation Concurrente, Réactive et Répartie (PC2R - 4I507) - année 2016/2017 - 29 / 52

#### **Trappes**

S'échapper d'un traitement en précisant un motif

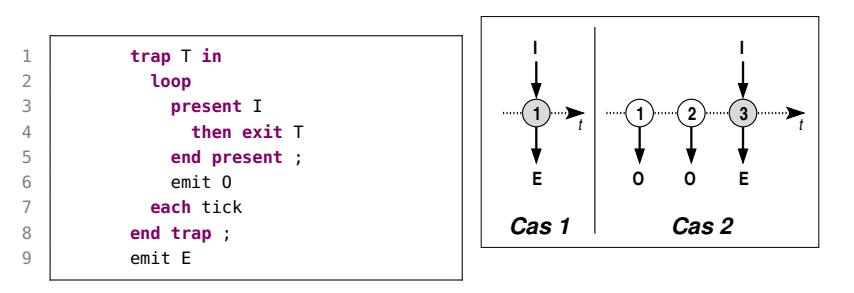

+ handle...do pour récupérer l'échappement

## Instructions dérivées (1)

#### $\blacktriangleright$  Boucles étendues

 $\blacktriangleright$  loop p each S si p termine, attendre S pour reprendre si S reçu avant la terminaison de  $p$ , avorter  $p$  puis reprendre

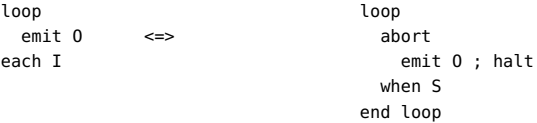

 $\blacktriangleright$  every S do  $p$ 

idem, sauf attente d'une première occurrence de S

 $\blacktriangleright$  Répétition instantanée :

repeat  $n$  times  $p$  end repeat

# Instructions dérivées (2)

 $\triangleright$  Test multiple de signaux vs. attente hiérarchisée

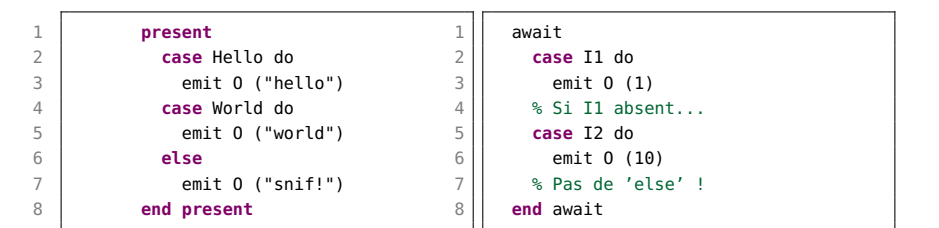

#### $\triangleright$  Émission permanente d'un signal

sustain  $0 \leq \leq$ loop emit O

# Composition de modules (1)

Instanciation de sous-modules  $+$  substitution de signaux

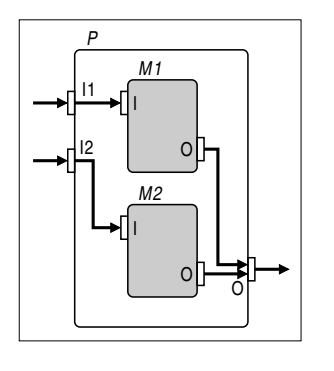

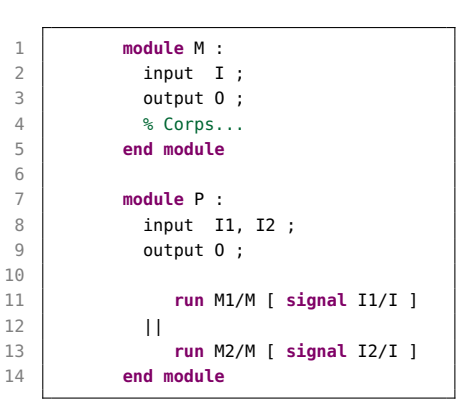

6

10

# Composition de modules (2)

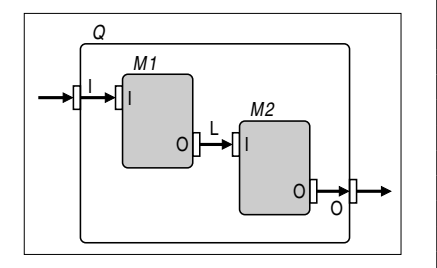

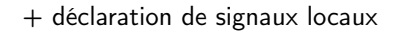

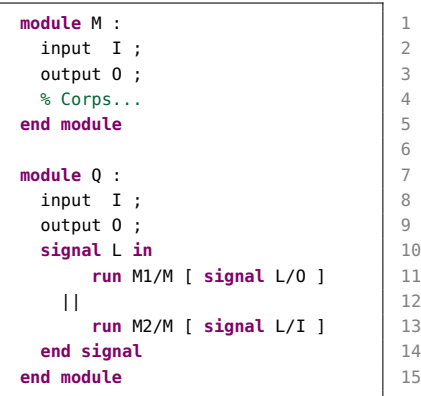

#### Cours 6 - Programmation Concurrente, Réactive et Répartie (PC2R - 4I507) - année 2016/2017 - 34 / 52

# Tâches asynchrones (1)

 $\triangleright$  Pour les traitements non-instantanés  $=$  transformationnels ⇒ traitements externes

- $\blacktriangleright$  Manipulation de tâche :
	- <sup>I</sup> Déclaration d'une tâche : task
	- ▶ Déclaration d'un signal de retour : return
	- <sup>I</sup> Lancement de l'exécution d'une tâche : exec
	- $\triangleright$  puis attente implicite de la fin d'une tâche
- $\blacktriangleright$  Terminaison spontanée
	- **In mise à jour instantanée des paramètres**
	- $\blacktriangleright$  instruction exec terminée
- ▶ Test du signal de retour : fin spontanée ou avortement ?

# Tâches asynchrones (2)

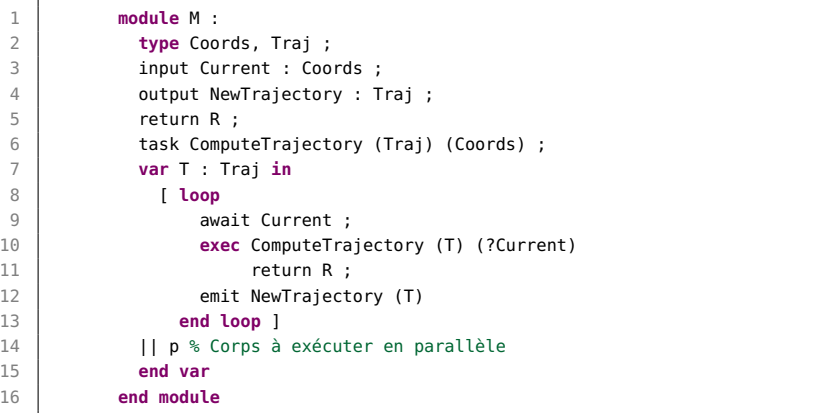

Exécution d'un système décrit en Esterel

 $\blacktriangleright$  Machine d'exécution

**EX Compilation d'un programme Esterel** 

Cours 6 - Programmation Concurrente, Réactive et Répartie (PC2R - 4I507) - année 2016/2017 - 37 / 52

# Machine d'exécution (1)

▶ Mécanismes d'interfaçage système/environnement

- **Exercise in stockage des événements asynchrones**  $\Rightarrow$  traduction en signaux synchrones
- $\blacktriangleright$  activation du module
- **EXECUTED EN ESS EN ELECTA ESSECUTED**
- $\blacktriangleright$  Contraintes :
	- $\triangleright$  exécution complète de chaque réaction
	- <sup>I</sup> positionnement des signaux en entrée avant l'activation
- **F** Stratégies d'activation
	- sur l'arrivée des signaux (événements sporadiques)
	- **P** par échantillonnage périodique (interaction continue)

# Machine d'exécution (2)

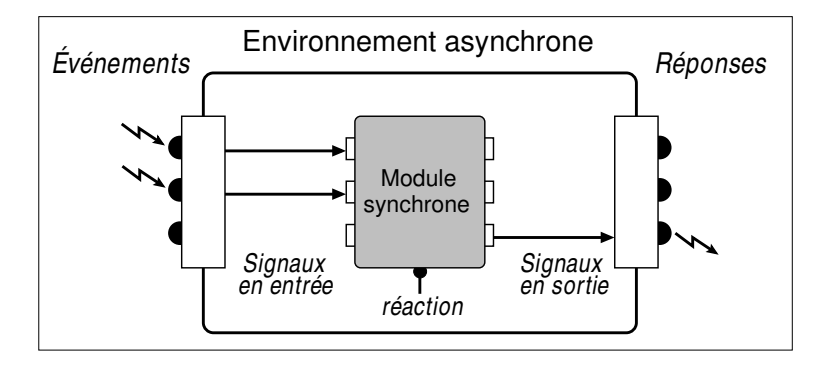

#### Cours 6 - Programmation Concurrente, Réactive et Répartie (PC2R - 4I507) - année 2016/2017 - 39 / 52

# Compilation d'un programme Esterel

- $\triangleright$  Vers la description :
	- $\blacktriangleright$  d'un automate
	- <sup>I</sup> d'un circuit booléen ⇒ circuit simulé ou réel
- $\blacktriangleright$  Étapes de compilation en C : strl m.strl gcc -c m.c m\_main.c
	- gcc -o m m.o m\_main.o
- $\blacktriangleright$  Exemple de correspondance Esterel/C

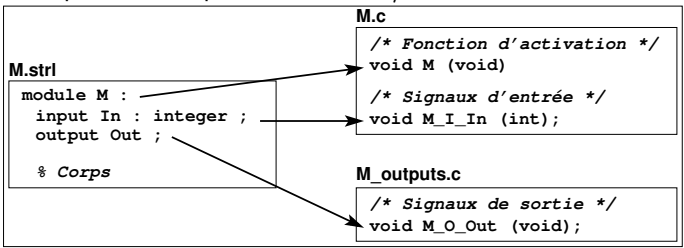

#### Cours 6 - Programmation Concurrente, Réactive et Répartie (PC2R - 4I507) - année 2016/2017 - 40 / 52

## Conclusion

 $\blacktriangleright$  Modèle synchrone

- $\triangleright$  facilite la description de systèmes réactifs
- $\triangleright$  comportement déterministe garanti
- $\blacktriangleright$  vérification formelle
- $\blacktriangleright$  Esterel
	- $\blacktriangleright$  langage impératif synchrone
	- $\rightarrow$  adapté à la description de systèmes temps-réel critiques
	- $\triangleright$  nombreux outils de développement disponibles
	- $\triangleright$  nécessite une machine d'exécution respectant les hypothèses du modèle synchrone
	- $\triangleright$  inconvénient : architecture statique du système décrit

# Autres applications du modèle synchrone (1)

- $\blacktriangleright$  F. Boussinot
	- **E** simplification : réaction à l'absence d'un signal reportée au début de l'instant suivant
	- ▶ Reactive-C, FairThreads, réseaux de processus réactifs, object réactifs, . . .
- $\blacktriangleright$  F. Boulanger : objets synchrones

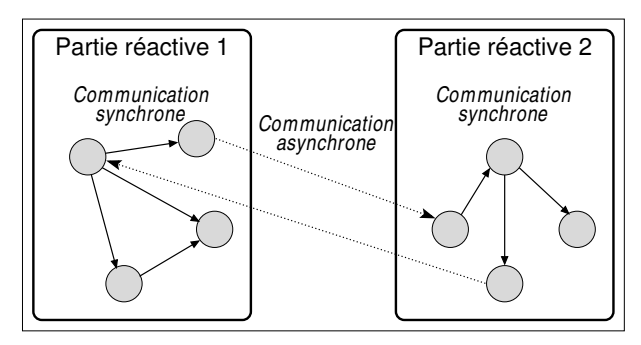

Autres applications du modèle synchrone (2)

 $\triangleright$  Description d'agents virtuels : modèle InViWo et langage Marvin

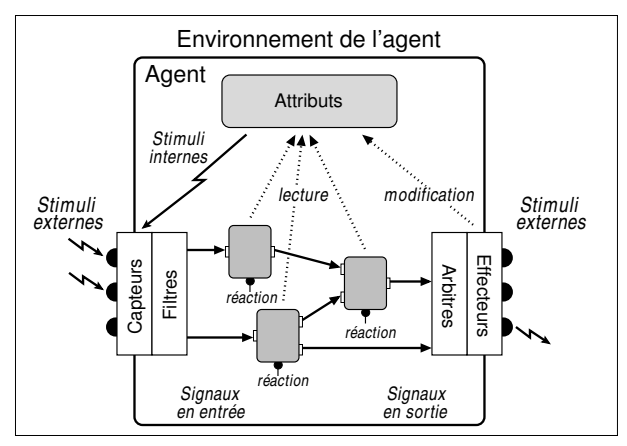

#### Cours 6 - Programmation Concurrente, Réactive et Répartie (PC2R - 4I507) - année 2016/2017 - 43 / 52

#### Références

The Foundations of Esterel, G. Berry, 1998. The Esterel v5 Language Primer, G. Berry, 1999. On the development of reactive systems, D. Harel et A. Pnueli, 1985.

www.esterel-technologies.com/ www-sop.inria.fr/esterel.org www-sop.inria.fr/mimosa/rp/

### Exemple : le réveil (1)

2 6<br>7

```
1 module reveil_matin :
            input Minute ;
4 input AlarmAt : integer ; % En minutes<br>5 input CancelAlarm ;
            input CancelAlarm ;
            output WakeUp ;
8 | output Time : integer ; % En minutes
```
# Exemple : le réveil (2)

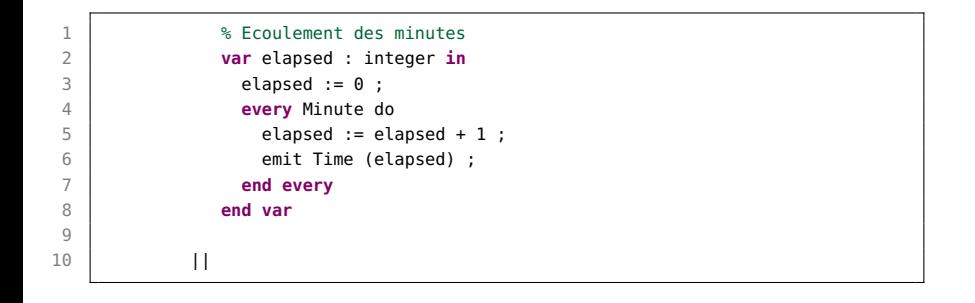

# Exemple : le réveil (3)

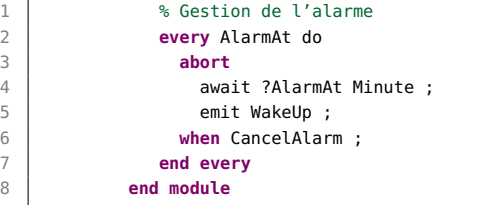

Cours 6 - Programmation Concurrente, Réactive et Répartie (PC2R - 4I507) - année 2016/2017 - 47 / 52

# Exemple : le téléphone (1)

```
1 module telephone :
2 input Seconde ;
3 input Decrocher ;
4 | input Saisie_numero ;
5 input Appel ;
6 input Raccrocher ;
7
8 | output Temps_communication : integer ;
9 | output Sonnerie ;
10 | output Echec_appel;
```
# Exemple : le téléphone (2)

```
\begin{array}{c|c} 1 & * \text{ Appel sortant} \\ 2 & \text{loop} \end{array}2 loop
           3 var echec : boolean in
4 await Decrocher ;
5 echec := false ;
\begin{array}{c|c}\n6 & \text{abort} \\
7 & \text{awa}\n\end{array}await 10 Seconde :
8 emit Echec_appel ;
9 echec := true ;
10 when Saisie_numero ;
```
Cours 6 - Programmation Concurrente, Réactive et Répartie (PC2R - 4I507) - année 2016/2017 - 49 / 52

# Exemple : le téléphone (3)

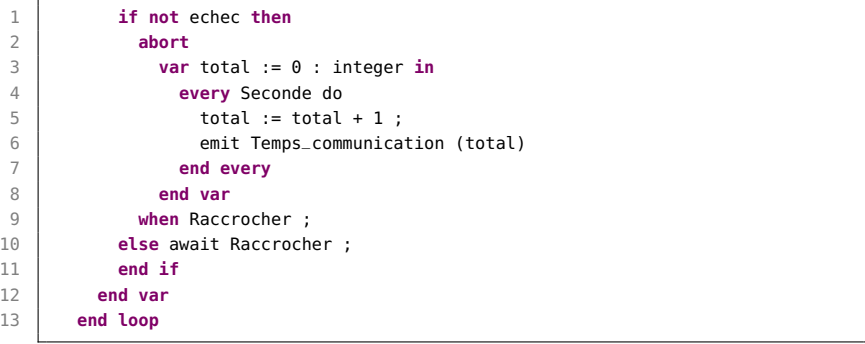

# Exemple : le téléphone (4)

```
1 || % Appel entrant
2 loop
3 var echec : boolean in
4 await Appel ;
5 echec := false ;
6 abort
         7 abort
8 every Seconde do
9 emit Sonnerie ;
10 end every;
11 when 20 Seconde ;
12 emit Echec_appel ;
13 echec := true ;
14 when Decrocher ;
```
# Exemple : le téléphone (5)

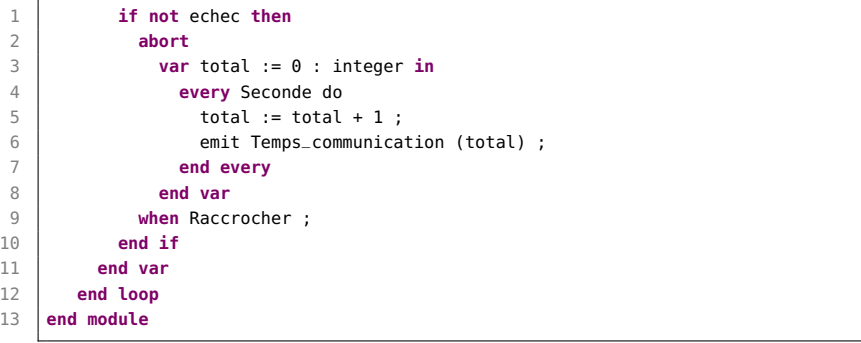